Софийска математическа гимназия "Паисий Хилендарски"

Турнир "За Тортата" – 13 декември 2009

# Задачи за група 7-9 клас

### **ЗАДАЧА Y1**

За целите на логистичната подкрепа по време на класното по математика Генчо и Пенчо имат нужда да изпратят информация, която се състои от 6 малки латински букви (отговорите на 6-те трудни въпроси от теста). За съжаление полевата обстановка (наблюдателната учителка) ги ограничава и те имат възможност да изпратят (прошепнат) по между си точно 5 символа (всеки от които може да е цифра или малка или голяма латинска буква). Генчо който си е научил целия урок смята да си донесе неговото устройство, на което е инсталирана едната от вашите програми – **y1a.exe**, на чиито вход той ще въведе 6-те малки латински букви. **y1a** трябва да изведе 5 символа – цифри или малки или главни латински букви, които Генчо ще прошепне на Пенчо. На Пенчовото устройство ще бъде инсталирана друга ваша програма – **y1d.exe**. На вход тя ще получи 5-те получени символа и трябва да възстанови и изведе същите 6 малки букви, които Генчо е бил архивирал.

#### **Тестване**

За да получите точки по тази задача трябва да сте написали и двете програми – **y1a** и **y1d**. Ще бъдат изпълнени 20 теста, като на всеки от тях на **y1a** ще бъдат подавани 6 малки латински букви. Ако вашата програма **y1a** не изведе 5 на брой символи тестът ще се прекрати. Ако символите са 5, но някой от тях е различен от малка или главна латинска буква или цифра, отново ще получите 0 точки на дадения тест. В противен случай (тоест – при коректен изход oт **y1a**) изведените 5 символа ще бъдат копирани и предадени на входа на програмата ви **y1d**. Ако тя изведе на изхода си 6-те малки латински букви които са били подадени на входа на **y1a** ще получите точките по този тест.

#### **Примерен вход за y1a:**

qqqqqq Изходът на тъп и много рядко работещ y1a би могъл да е: allQs На входа на y1d ще се подаде същото: allQs

и ако y1d на изхода изведе възстановения: qqqqqq

се спечелват точките от теста!!!

#### **Пояснение:**

Предложената идея би работила само ако всичките букви на входа на **y1a** са еднакви. Естествено, това няма да е така за повечето тестове, затова ви съветвам да изберете съвсем друга идея. Доуточение за всички, дето ще се пробват да хитруват – нямате право вашата **y1a** да се свързва и комуникира с **y1d** по никакви начини.

## **ЗАДАЧА Y2**

Супер Любо отново попадна в беда. След като за пореден път кучето му изяде домашното точно вечерта преди школата, Супер Любо не можеше да заспи. Той трескаво мислеше какво да прави и накрая, когато заспа, той сънуваше ужасен кошмар: Намираше се в огромен лабиринт, състоящ се от клетки, подредени в N реда и M стълба. Всяка от клетките беше свободно пространство, стена или пропаст. Той се намираше в клетката от лабиринта с координати  $(X, Y)$ и имаше зададена посока (нагоре - "U", надолу - "D", наляво - "L" или надясно - "R"). Целта му беше да излезе от лабиринта, като се движи по следния алгоритъм:

- ако клетката, която отговаря на продължението на посоката му е свободно пространство или преминавайки през нея се излиза от лабиринта, Любо продължава напред;
- ако клетката е пропаст, Любо пада в пропастта;
- ако клетката е стена, Любо има следните варианти:
	- ако клетката наляво от неговата посока е свободно пространство (или излиза от лабиринта), завърта се веднъж наляво и това е новата му посока;
	- в противен случай, ако клетката надясно от неговата посока е свободно пространство (или излиза от лабиринта), завърта се надясно и това е неговата посока;
	- ако и двете по-горни условия не са изпълнени, Любо се обръща кръгом и продължава алгоритъма.

Ако Любо се измъкне от лабиринта, се счита, че си е намерил домашното. Горният ляв ъгъл на лабиринта има координати (0, 0).

Име на програмата **y2.exe**

#### **Вход**

На първия ред на входа стоят 2 числа – N и M (1<=N, M<=1000). На следващия ред стоят координатите на Любо – X, Y и посока P. Гарантира се, че клетката (X, Y) ще е свободно пространство. На следващите N реда стоят по M числа. Ако клетката (I, J) е 1, то клетката (I, J) е стена; ако е 0 е свободно пространство, ако е –1 – е пропаст.

#### **Изход**

Ако Любо може да излезе, изведете на единствен ред координатите на последната клетка, през която е минал преди да излезе от лабиринта, посоката му на движение и за колко хода е минал целия лабиринт. За ход се брои преминаване от една клетка в друга. Ако Любо не може да излезе от лабиринта или пада в пропаст изведете –1.

#### **Пример**

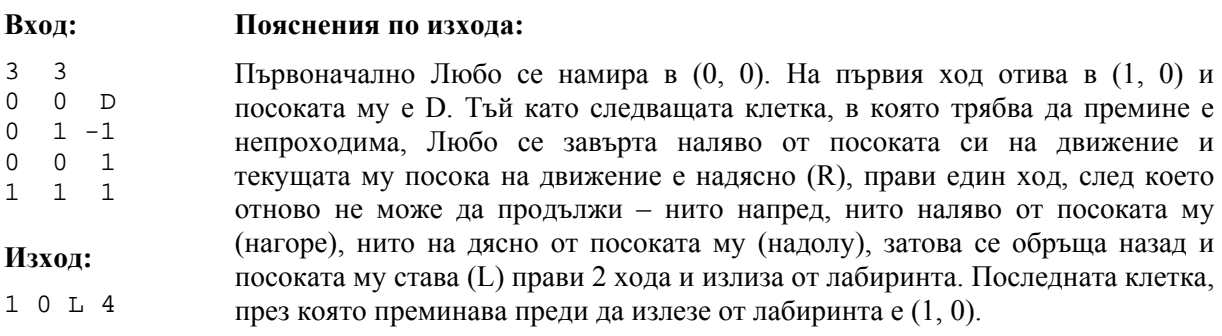